# Сокеты

#### Системные вызовы и библиотеки Unix SVR4

Иртегов Д.В.

ФФ/ФИТ НГУ

#### Цели раздела

#### • По окончании этого раздела вы изучите

- Что такое сокеты и как их использовать
- Какие бывают схемы адресации сокетов (мы изучаем Unix domain и IPv4)
- Какие бывают типы сокетов (мы изучаем STREAM и DRGAM)
- Создавать серверные и клиентские сокеты
- Устанавливать соединение
- Передавать данные через сокет

#### Что такое сокет

- Сокет файловый дескриптор (псевдоустройство) специального типа
- Сокеты могут использоваться для связи между процессами, как находящимися на одной машине, так и на разных (по сети)
- Сокеты предоставляют более удобный протокол установления соединения, чем именованные трубы
- Потоковые сокеты похожи на трубы и передают поток байтов
- Пакетные (датаграммные) сокеты передают пакеты (датаграммы)

# socket(3SOCKET)

```
ИСПОЛЬЗОВАНИЕ
cc [ flag ... ] file ... -lsocket -lnsl
#include <sys/types.h>
#include <sys/socket.h>
```
int socket(int domain, int type, int protocol); ВОЗВРАЩАЕМОЕ ЗНАЧЕНИЕ

 $-1$  - ошибка

 $>=0 - \phi$ айловый дескриптор сокета

# Domain и type

Domain:

AF\_UNIX UNIX system internal protocols

AF\_INET Internet Protocol Version 4 (IPv4)

AF\_INET6 Internet Protocol Version 6 (IPv6)

Type:

SOCK\_STREAM

SOCK\_DGRAM

Protocol должен соответствовать паре Domain/Type,

0 – выбирать подходящий автоматически

#### Что можно делать с сокетом

- bind(3SOCKET) привязать сокет к адресу
- Потоковые сокеты
	- Сделать из него серверный сокет (слушать и принимать соединения)
	- Сделать из него клиентский сокет (присоединиться к серверу)
	- Для клиентского сокета bind(3SOCKET) не обязателен
- Датаграммные сокеты
	- Передавать и принимать датаграммы без установления соединения
- Для передачи данных:
	- read(2)/write(2)
	- send(3SOCKET)/recv(3SOCKET)

### bind(3SOCKET)

**ИСПОЛЬЗОВАНИЕ** cc [ flag ... ] file ... -lsocket -lnsl #include  $<$ sys/types.h> #include <sys/socket.h>

int bind(int s, const struct sockaddr \*name, int namelen);

# struct sockaddr (socket.h(3HEAD))

```
un.h(3HEAD)
#include <sys/un.h>
struct sockaddr_un { /* AF_UNIX */
     sa_family_t sun_family; /* address family */
     char sun_path[108]; /* socket pathname */ };
in.h(3HEAD)
#include <netinet/in.h>
Struct sockaddr_in { /* AF_INET */
     sa_family_t sin_family;
     in_port_t sin_port;
     struct in_addr sin_addr;
     char sin_zero[8]; };
```
#### Unix domain bind: пример

```
struct sockaddr_un addr; 
memset(&addr, 0, sizeof(addr)); 
addr.sun_family = AF_lUNIX;strncpy(addr.sun_path, "socket",
    sizeof(addr.sun_path)-1); 
bind(fd, (struct sockaddr*)&addr, sizeof(addr));
```
 $$ \overline{3} \overline{5} -1$ 

srwxr-xr-x 1 fat teacher 0 2019-10-02 17:11 socket

# Более полный пример

- https://github.com/troydhanson/network/tre 1.basic (там еще есть забавные примеры)
- Сервер:
	- Cоздать сокет
	- Привязать к имени (bind)
	- Слушать (listen(3SOCKET))
	- Принимать соединения (accept(3SOCKET))
- Клиент
	- Создать сокет
	- Установить соединение (connect(3SOCKET))

#### Listen(3SOCKET)

cc [ flag ... ] file ... -lsocket -lnsl #include <sys/types.h> #include <sys/socket.h>

- int listen(int s, int backlog);
- Регистрирует серверный сокет
- Сокет должен быть предварительно привязан
- Больше ничего не происходит (не блокируется)

# Accept(3SOCKET)

- cc [ flag ... ] file ... -lsocket -lnsl #include  $<$ sys/types.h> #include <sys/socket.h> int accept(int s, struct sockaddr \*addr.  $\mathsf{S}$ ocklen\_t \*addrlen);
- Блокируется в ожидании входящего соединения
- Addr это адрес клиента, установившего соединение
- Может вызываться многократно
- Возвращает новый сокет, который можно использовать для передачи данных

### Connect(3SOCKET)

cc [ flag ... ] file ... -lsocket -lnsl #include <sys/types.h> #include <sys/socket.h>

- int connect(int s, const struct sockaddr \*name, int namelen);
- Устанавливает соединение с заданным сервером
- Возвращает успех/неуспех
- При успехе, s можно использовать для передачи данных

#### Еще про Unix domain sockets

- Только SOCK STREAM
- Право на присоединение регулируется правами доступа к файлу
- После завершения сервера, файл сокета сам не удаляется
- Это может помешать повторному bind(3SOCKET)
- Используйте unlink(2)

#### Сокеты TCP

- AF\_INET или AF\_INET6
- SOCK\_STREAM
- Сервер идентифицируется адресом IP (v4 или v6) и портом
- Номер порта 16-битное целое
- У многих протоколов есть стандартный номер порта
	- HTTP: 80, HTTPS: 443, ssh: 22, SMTP: 25, Windows RDP: 3389
- В Unix, слушать на портах < 1024 привилегированная операция

#### Сетевой уровень IPv4

- В первом приближении, по одному адресу на каждый сетевой интерфейс
- 32-битный адрес
- Обычно записывается в дот-нотации
	- 4 байта, каждый в десятичной записи например, 10.4.16.253
- Маска подсети

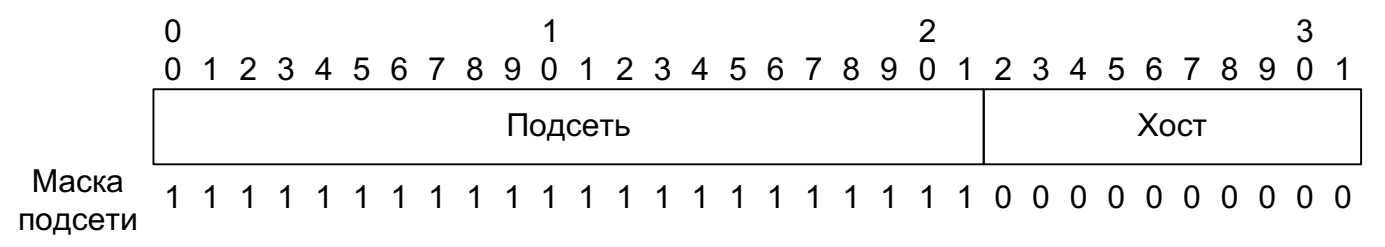

# Сети IPv4 (продолжение)

- Специальные диапазоны адресов
	- $127.0.0.0/8$  подсеть для коммуникации внутри хоста. 127.0.0.1 localhost
	- 10.0.0.0/8, 172.16.0.0/12, 192.168.0.0/16 site-local - частные сети, «фейковые адреса»
	- 169.254.0.0/16 link-local address, используются для автоконфигурации без DHCP
	- 224.0.0.0/4 мультикастные адреса
	- 255.255.255.255 link-local броадкаст
	- 0.0.0.0 INADDR\_ANY, используется для привязки сервера к любому из адресов хоста

#### Полезные инструменты

- ifconfig(1M) посмотреть адреса вашей машины
- На некоторых современных линуксах ее нет, используйте ip addr show
- netstat(1) установленные соединения (ТСР и Unix)
	- netstat а выводит все слушающие сокеты, в т.ч. UDP
- $ping(1M)$  проверить доступность хоста
- host(1), nslookup(1) трансляция имен в адреса

#### inet(3SOCKET)

cc [ flag... ] file... -lsocket -lnsl [ library... ] #include <sys/types.h> #include <sys/socket.h> #include <netinet/in.h> #include <arpa/inet.h>

const char \*inet\_ntop(int af, const void \*addr, char \*cp, size\_t size); int inet\_pton(int af, const char \*cp, void \*addr); int inet\_aton(const char \*cp, struct in\_addr \*addr); in\_addr\_t inet\_addr(const char \*cp);

#### Gethostbyname(3NSL)

cc [ flag... ] file... -lnsl [ library... ]  $\#$ include <netdb.h>

struct hostent \*gethostbyname(const char \*name);

- Использует DNS или /etc/hosts для поиска IP адреса по имени
- Может вернуть несколько адресов для одного имени

#### Setsockopt(3SOCKET)

- cc [ flag ... ] file ... -lsocket -lnsl [ library ... ] #include <sys/types.h> #include <sys/socket.h>
- int getsockopt(int s, int level, int optname, void \*optval, int \*optlen);
- int setsockopt(int s, int level, int optname, const void \*optval, int optlen);

#### Setsockopt optname

SO\_REUSEADDR enable/disable address reuse SO\_KEEPALIVE enable/disable keep alive SO\_LINGER linger on close if data is present SO\_BROADCAST enable/disable permission to transmit broadcast messages SO\_SNDBUF set buffer size for output SO\_RCVBUF set buffer size for input

#### Потоковые сокеты похожи на трубы

- Чтение разрушающее, lseek/mmap недоступны
- Читают только то, что есть в буфере (обычно меньше, чем вы попросили)
- Есть управление потоком (если вы пишете быстрее чем читают, запись блокируется)
- Запись в закрытый сокет SIGPIPE
- Чтение из закрытого сокета конец файла
- Сокет TCP может выдать ошибку таймаута (не получено подтверждение) из-за сбоя сети
- Можно наследовать при fork(2) и использовать с select/poll

#### Дополнительно: сокеты UDP

- AF\_INET или AF\_INET6
- SOCK\_DGRAM
- Каждый пакет идентифицируется адресами IP (v4 или v6) и портами отправителя и получателя
	- В TCP, на самом деле, тоже
- Номер порта 16-битное целое
- У многих протоколов есть стандартный номер порта
	- DNS: 53, TFTP: 69
- Некоторые протоколы используют динамическое назначение портов (SIP, NFSv3)

# Особенности сокетов UDP

- Для указания номера порта, обязательно надо сделать bind(3SOCKET)
- Устанавливать соединение не обязательно, для отправки пакетов по указанному адресу можно использовать sendto(3SOCKET)
- connect(3SOCKET) никакого соединения на самом деле не устанавливает, просто указывает исходящий адрес для write(2)/send(3SOCKET)
- Получать пакеты можно без listen/accept, просто использовать read(2)/recv(3SOCKET) или recvfrom(3SOCKET)
- Можно использовать один сокет для отправки и получения (при этом номера исходящих и входящих портов будут совпадать)

# Еще про UDP

- Пакеты всегда получаются целиком (один read/recv– один пакет)
- Если пакет не влезает в буфер, он обрезается
- Максимальный размер пакета 64к
- Пакеты могут теряться или приходить не в том порядке, в каком отправлялись
	- TCP решает эту проблему при помощи подтверждений и повторов, но изза этого возникают дополнительные задержки
- Нет управления потоком: вы можете отправлять пакеты быстрее, чем получатель их обрабатывает. Пакеты просто будут теряться.